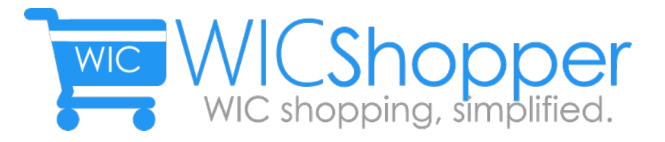

## Get the WICShopper app to make the most of your grocery shopping

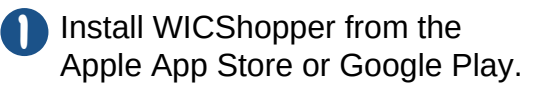

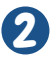

2 Select Utah as your WIC Agency.

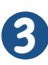

3 Scan product bar codes to verify WIC-allowed foods.

**If you find a non-approved food that**<br>Well believe is an error, submit it for you believe is an error, submit it for review.

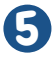

**5** Find easy access to the current Utah Authorized WIC Food list.

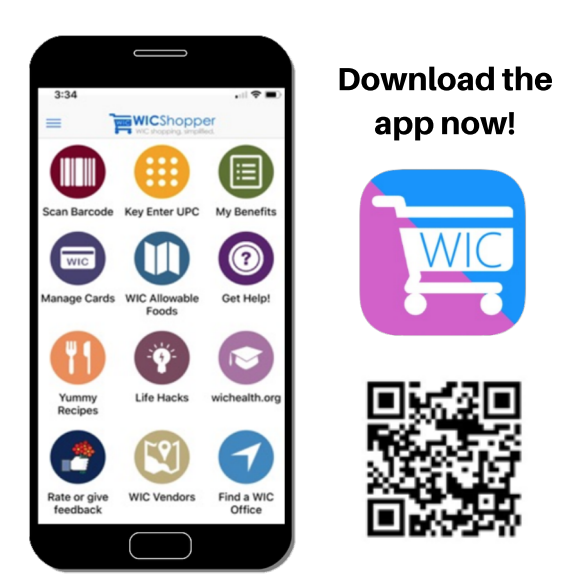

http://www.ebtshopper.com/download

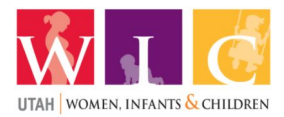